# **Instruction m code for Figure 2 - D, E and F**

There are five m files in this PDF file. Their locations were listed in the table below. Put all five m files as noted below into same folder, and run Main.m file to run the simulation.

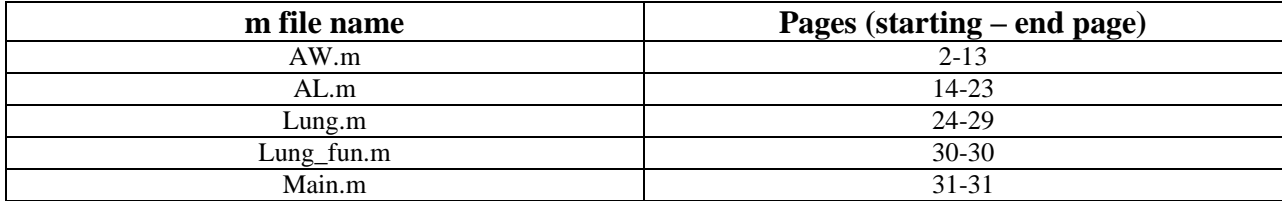

% 4/30/2009 % 1CellPK based lung-airways model starts here (Rats) % 12 compartments: % aEp (surface lining liquied), imEp (Macrophage), % cEp(epithelial cells),cEpMito(mito of cEp), cEpLyso (lyso of cEp) % int(Interstitium),imInt(immune cells), sm(smooth muscle), % cEd(endothelial cells), cEdMito(mito of cEd),cEdLyso (lyso of cEd), p(plasma) function  $[M, G, M_v, Vp] = AW(pKa, logPN, x)$ %molecular physiochemical property  $logPD = logPN-3.7$ ; % Constant  $T = 273.15 + 37;$  $R = 8.314$ ;  $F = 96484.56$ ;  $z = 1$ ; %lipid fraction  $LaEp = 0.2;$  $LimEp = 0.05;$  $LcEp = 0.05$ ; Lint =  $0$ ;  $Lsm = 0.05;$  $Limit = 0.05;$  $LcEd = 0.05$ ;  $Lp = 0;$ %volumetric water fraction=1-lipid fraction  $WaEp = 1 - LaEp;$  $WimEp = 1 - LimEp;$  $WcEp = 1 - LcEp;$ Wint  $= 1 -$ Lint;  $W\text{sm} = 1 - L\text{sm}$ ; WimInt  $= 1 -$  LimInt;  $WcEd = 1 - LcEd;$  $Wp = 1 - Lp$ ; %activity coefficient of species(N:neutral,D:desociated)  $GaEpN = 1$ ;  $GaEpD = 1;$  $GimEpN = 1.23$ ;  $GimEpD = 0.74;$  $GcEpN = 1.23$ ;  $GcEpD = 0.74;$  $GintN = 1;$  $GintD = 1;$  $GsmN = 1.23;$ 

 $GsmD = 0.74;$  $GimIntN = 1.23$ ;  $GimIntD = 0.74$ ;  $GcEdN = 1.23$ ;  $GcEdD = 0.74$ ;  $GpN = 1;$  $GpD = 1;$ 

% By Jingyu Yu (used in publication J YU Pharm Res 2010, 27) parameters in airways % Areas and volumes  $(m^2, m^3)$  for 7 membranes and corresponding compartments  $AaEp = 108*10^{\circ}(-4);$ %

 $AbEp = 108*10^{\circ}(-4);$ % assuming same with apical  $AimEp = x*0; %$ No macrophage  $AimInt = 0.01*AaEp$ ;%estimate  $Asm = AaEp*2$ ; % two side, double the surface area of airway, T model AbEd =  $AaEp/5$ ;% estimated 1/5 surface of epithelium  $AaEd = AaEp/5$ ;% same as basical side % volumes for 8 compartments(m3)  $ASL = 15$ ; % um literature  $VaEp = AaEp*ASL*10^(-6); %15 um thickness$ VimEp =  $x*10^(-30)$ ; %10^(-12)\*VaEp; % Anynumber,No macrophage at surface  $VcEp = 0.072*10<sup>\wedge</sup>(-6)$ ; % estimated from yori model,basement membrane->surface area->thickness of each generation Vint =  $AaEp*1*10^(-6)$ ;%estimated  $V\text{sm} = 0.047*10\text{°}(-6);\%$  % estimated from yori model, basement membrane->surface area->thickness of each generation VimInt  $= 0.01*V$ int;%setimated  $VcEd = AbEd*0.4*10<sup>o</sup>(-6)$ ; %estimated from literature,thickness of endothelium in AW %  $Vp = 5$ ; % total blood  $R_{org} = 0.1$ ; % calculate constant VcEpMito = R\_org\*VcEp;  $VcEpLyso = R_{org} * VcEp;$  $VcEdMito = R_{org*}VcEd$ ; VcEdLyso = R\_org\*VcEd ;  $V$ smMito =  $R_{org*}$ Vsm;  $VsmLyso = R_{org*}Vsm;$  $AcEpMito = 5.9924e+006*VcEpMito;$ 

 $AcEpLyso = 5.9924e+006*VcEpLyso;$ AcEdMito = 5.9924e+006\*VcEdMito ; AcEdLyso = 5.9924e+006\*VcEdLyso ; AsmMito = 5.9924e+006\*VsmMito ; AsmLyso = 5.9924e+006\*VsmMito ; %#########################################################################

M\_v = diag([VaEp,VimEp,VcEp,VcEpMito,VcEpLyso,Vint,Vsm, VsmMito, VsmLyso, VimInt, VcEd, VcEdMito, VcEdLyso]);  $V_LUN = trace(M_v)*10^{6};$ 

 $Vp = 340*10^(-9)*V_LUN;$ 

# % Membrane potential (V)

 $EaEp = -0.0093;$  $EbEp = 0.0119;$  $EimEp = -0.06$ ;  $E$ sm = -0.06;  $EimInt = -0.06$ ;  $EbEd = -0.06$ ;  $EaEd = -0.06$ ; % pH values  $pHaEp = 7.4$ ;  $pHimEp = 7.0;$  $pHeEp = 7.0$ ;  $pHint = 7.0;$  $pH\text{sm} = 7.0$ ;  $pHimInt = 7.0$ ;

 $pHcEd = 7.0$ ; pHp = 7.4; %adjustment for logP if ( abs(z-1)  $\leq$  10^(-6) )  $logP_nlipT = 0.33 * logPN + 2.2$ ;  $logP$ \_dlipT =  $0.37*logPD+2$ ; end if (  $abs(z+1) \leq 10$ ^(-6) )  $logP_$ -nlipT =  $0.37*logPN+2.2$ ;  $logP$ \_dlipT =  $0.33*logPD+2.6$ ; end if ( abs(z-0)  $\leq$  10^(-5) )  $logP_$ <u>nlipT</u> =  $0.33*logPN+2.2$ ;  $logP\_dlipT = 0.33 * logPD + 2.2$ ; end % Get the first two decimals  $logP_n = round(logP_nlipT*100)/100$ ;  $logP_d = round(logP_dlipT*100)/100$ ; %calculate the membrane permeability  $Pn = 10^{\circ}(\text{log}P_n - 6.7)*60$ ; % in 1/min  $Pd = 10^{\circ}(\text{log}P_d - 6.7)*60$ ; % in 1/min  $i = -sign(z)$ ; %calculate N for flux of ion happening at 7 membranes  $C = z^*F/(R^*T);$  $NaEp = C*(-EaEp)$ ;  $NbEp = C*EbEp;$ NimEp = C\*EimEp ;  $Nsm = C*Esm;$  $N$ imInt =  $C*E$ imInt ;  $NbEd = C*(-EbEd)$ ;  $NaEd = C*EaEd$ ; %calculate Kn and Kd for 8 compartments  $N = 1.22*10^{(logP_n)}$ ;  $D = 1.22*10^(logP_d);$ %calculate Kn and Kd for 8 compartments  $KaEpN = N*LaEp$ ;

 $KaEpD = D*LaEp$ ;  $KimEpN = N*LimEp$ ;  $KimEpD = D*LimEp;$  $KcEpN = N*LcEp$ ;  $KcEpD = D*LcEp$ ;  $KintN = N^*Lint$ ;  $KintD = D^*Lint$ ;  $KsmN = N*Lsm$ ;  $KsmD = D*Lsm;$  $KimIntN = N*Limit;$  $KimIntD = D*Limit;$  $KcEdN = N*LcEd$ ;  $KcEdD = D*LcEd$ ;  $KpN = N*Lp$ ;

 $KpD = D^*Lp$ ;

%#####################for mito and lyso compartments in cEp, sm and %cEd#################################################### LcEpMito  $= 0.05$ ;  $LcEpLyso = 0.05$ ; LsmMito =  $0.05$ ;  $LsmLyso = 0.05$ ;  $LcEdMito = 0.05$ ;  $LcEdLyso = 0.05$ ; WcEpMito = 1-LcEpMito ;  $WcEpLyso = 1-LcEpLyso;$  $Ws$ mMito  $= 1$ -LsmMito ; WsmLyso = 1-LsmLyso ;  $WeEdMito = 1 - LeEdMito$ ; WcEdLyso = 1-LcEdLyso ;  $GeEpMitoN = 1.23$ ;  $GcEpMitoD = 0.74$ ;  $GeEpLysoN = 1.23$ ;  $GcEpLysoD = 0.74$ ;  $GsmMitoN = 1.23$ ;  $GsmMitoD = 0.74$ :  $GsmLysoN = 1.23$ ;  $GsmLysoD = 0.74$ ;  $GcEdMitoN = 1.23$ ;  $GcEdMitoD = 0.74$ ;  $GcEdLysoN = 1.23$ ;  $GcEdLysoD = 0.74$ ; EcEpMito =  $-0.16$ ;  $EcEpLyso = +0.01$ ; EsmMito =  $-0.16$ ;  $EsmLyso = +0.01$ ; EcEdMito =  $-0.16$ ;  $EcEdLyso = +0.01$ ;  $pHcEpMito = 8$ ;  $pHcEpLyso = 5$ ; pHsmMito = 8 ;  $pHsmLyso = 5$ ;  $p$ HcEdMito =  $8$ ;  $pHcEdLyso = 5$ ; NcEpMito = C\*EcEpMito ;  $NcEpLyso = C*EcEpLyso;$ NsmMito = C\*EsmMito ; NsmLyso = C\*EsmLyso ; NcEdMito = C\*EcEdMito ; NcEdLyso = C\*EcEdLyso ;

 $KcEpMitoN = N*LcEpMito;$  $KcEpMitoD = D<sup>*</sup>LcEpMito$ ;  $KcEpLysoN = N*LcEpLyso$ ;  $KcEpLysoD = D*LcEpLyso;$  $Ks$ mMito $N = N*Ls$ mMito;  $Ks$ mMitoD =  $D*Ls$ mMito;  $KsmLysoN = N*LsmLyso$ ; KsmLysoD = D\*LsmLyso ;  $KcEdMitoN = N*LcEdMito$ ;  $KcEdMitoD = D*LcEdMito;$  $KcEdLysoN = N*LcEdLyso$ ; KcEdLysoD = D\*LcEdLyso ; fcEpMitoN = 1/(WcEpMito/GcEpMitoN+KcEpMitoN/GcEpMitoN+WcEpMito\*10^(i\*(pHcEpMitopKa))/GcEpMitoD... +KcEpMitoD\*10^(i\*(pHcEpMito-pKa))/GcEpMitoD);  $f cEpMitoD = f cEpMitoN*10^(i*(pHcEpMito-pKa));$ fcEpLysoN = 1/(WcEpLyso/GcEpLysoN+KcEpLysoN/GcEpLysoN+WcEpLyso\*10^(i\*(pHcEpLysopKa))/GcEpLysoD... +KcEpLysoD\*10^(i\*(pHcEpLyso-pKa))/GcEpLysoD);  $f$ cEpLysoD =  $f$ cEpLysoN\*10^( $i$ \*(pHcEpLyso-pKa)); fsmMitoN = 1/(WsmMito/GsmMitoN+KsmMitoN/GsmMitoN+WsmMito\*10^(i\*(pHsmMito-pKa))/GsmMitoD... +KsmMitoD\*10^(i\*(pHsmMito-pKa))/GsmMitoD); fsmMitoD = fsmMitoN\*10^(i\*(pHsmMito-pKa)); fsmLysoN = 1/(WsmLyso/GsmLysoN+KsmLysoN/GsmLysoN+WsmLyso\*10^(i\*(pHsmLyso-pKa))/GsmLysoD... +KsmLysoD\*10^(i\*(pHsmLyso-pKa))/GsmLysoD);  $fsmLysoD = fsmLysoN*10^{\lambda}(i*(pHsmLyso-pKa));$ fcEdMitoN = 1/(WcEdMito/GcEdMitoN+KcEdMitoN/GcEdMitoN+WcEdMito\*10^(i\*(pHcEdMitopKa))/GcEdMitoD... +KcEdMitoD\*10^(i\*(pHcEdMito-pKa))/GcEdMitoD);  $f c E dM i to D = f c E dM i to N^* 10^(i^* (pHcE dM i to-pKa));$ fcEdLysoN = 1/(WcEdLyso/GcEdLysoN+KcEdLysoN/GcEdLysoN+WcEdLyso\*10^(i\*(pHcEdLysopKa))/GcEdLysoD... +KcEdLysoD\*10^(i\*(pHcEdLyso-pKa))/GcEdLysoD);  $f$ cEdLysoD =  $f$ cEdLysoN\*10^( $i$ \*(pHcEdLyso-pKa));

%#########################################################################

%compute the fn and fd for 8 compartments faEpN = 1/(WaEp/GaEpN+KaEpN/GaEpN+WaEp\*10^(i\*(pHaEp-pKa))/GaEpD... +KaEpD\*10^(i\*(pHaEp-pKa))/GaEpD);  $faEpD = faEpN*10^(i*(pHaEp-pKa));$ fimEpN = 1/(WimEp/GimEpN+KimEpN/GimEpN+WimEp\*10^(i\*(pHimEp-pKa))/GimEpD... +KimEpD\*10^(i\*(pHimEp-pKa))/GimEpD);  $f$ imEpD =  $f$ imEpN\*10^( $i$ \*(pHimEp-pKa));

```
fcEpN = 1/(WcEp/GcEpN+KcEpN/GcEpN+WcEp*10^(i*(pHcEp-pKa))/GcEpD...
        +KcEpD*10^(i*(pHcEp-pKa))/GcEpD);
f\text{cEpD} = f\text{cEpN*10}^(i*(pHcEp-pKa));
fintN = 1/(Wint/GintN+KintN/GintN+Wint*10^(i*(pHint-pKa))/GintD...+KintD*10^(i*(pHint-pKa))/GintD);
fintD = fintN*10^(i*(pHint-pKa));f_{\text{sim}} = 1/(W_{\text{sim}} - W_{\text{sim}}) + K_{\text{sim}} - W_{\text{sim}} - W_{\text{sim}} - +KimIntD*10^(i*(pHimInt-pKa))/GimIntD);
fimplifyD = fimplifyN*10^(i*(pHimInt-pKa));f\text{smN} = 1/(W\text{sm/GsmN}+K\text{smN}/G\text{smN}+W\text{sm}^*10\text{N}(i*(pH\text{sm-pKa}))/G\text{smD}...+KsmD*10\text{A}(i*(pHsm-pKa))/GsmD);fsmD = fsmN*10^(i*(pH\sin-pKa));
fcEdN = 1/(WcEd/GcEdN+KcEdN/GcEdN+WcEd*10^(i*(pHcEd-pKa))/GcEdD...
        +KcEdD*10^(i*(pHcEd-pKa))/GcEdD);
fcEdD = fcEdN*10^(i*(pHcEd-pKa));
fpN = 1/(Wp/GpN+KpN/GpN+Wp*10^(i*(pHp-pKa))/GpD...+KpD*10^(i*(pHp-pKa))/GpD);fpD = fpN*10^(i*(pHp-pKa));%mucus clearance: optional 
Ke = 0;%compute the coefficient matrix for ODEs
% #1: Surface Lining Liquid (aEp)
KaEp aEp = AaEp/VaEp*(Pn*(-faEpN)+Pd*NaEp/(exp(NaEp)-1)*(-faEpD)*exp(NaEp))... -AimEp/VaEp*(Pn*faEpN+Pd*NimEp/(exp(NimEp)-1)*faEpD)...
       -Ke;
KaEp imEp = -AimEp/VaEp*(Pn*(-fimEpN)+Pd*NimEp/(exp(NimEp)-1)*(-fimEpD)*exp(NimEp));
KaEp_cEp = AaEp/VaEp*(Pn*(fcEpN)+Pd*NaEp/(exp(NaEp)-1)*(fcEpD));KaEp\_cEpMito = 0;KaEp cEpLyso = 0;
KaEp_int = 0;
KaEp_{sm} = 0;KaEp smMito = 0;
KaEp smLyso = 0;
KaEp imInt = 0;
KaEp cEd = 0;
KaEp\_cEdMito = 0;KaEp\_cEdLyso = 0;KaEp_p = 0;SaEp = 0;% #2: Macrophage (imEp)
KimEp_aEp = AimEp/VimEp*(Pn*faEpN+Pd*NimEp/(exp(NimEp)-1)*faEpD);KimEp_imEp = AimEp/VimEp*(Pn*(-fimEpN)+Pd*NimEp/(exp(NimEp)-1)*(-fimEpD)*exp(NimEp));
KimEp cEp = 0;
KimEp cEpMito = 0;
KimEp cEpLyso = 0;
KimEp int = 0;
KimEp sm = 0;
KimEp_smMito = 0;KimEp_smLyso = 0;
KimEp imInt = 0;
KimEp cEd = 0;
KimEp_cEdMito = 0;
KimEp\_cEdLyso = 0;
```
 $KimEp_p = 0;$  $SimEp = 0$ ;

### % #3: Epithelial Cells (cEp)

KcEp  $aEp = -AaEp/VcEp*(Pn*(-faEpN)+Pd*NaEp/(exp(NaEp)-1)*(-faEpD)*exp(NaEp));$  $KcEp\_imEp = 0;$ KcEp  $cEp = -AaEp/VcEp*(Pn*(fcEpN)+Pd*NaEp/(exp(NaEp)-1)*(fcEpD))...$  -AcEpMito/VcEp\*(Pn\*fcEpN+Pd\*NcEpMito/(exp(NcEpMito)-1)\*fcEpD)... -AcEpLyso/VcEp\*(Pn\*fcEpN+Pd\*NcEpLyso/(exp(NcEpLyso)-1)\*fcEpD)... +AbEp/VcEp\*(Pn\*(-fcEpN)+Pd\*NbEp/(exp(NbEp)-1)\*(-fcEpD)\*exp(NbEp)); KcEp\_cEpMito = -AcEpMito/VcEp\*(Pn\*(-fcEpMitoN)+Pd\*NcEpMito/(exp(NcEpMito)-1)\*( fcEpMitoD)\*exp(NcEpMito)) ; KcEp\_cEpLyso = -AcEpLyso/VcEp\*(Pn\*(-fcEpLysoN)+Pd\*NcEpLyso/(exp(NcEpLyso)-1)\*(fcEpLysoD)\*exp(NcEpLyso)) ;  $KcEp\_int = AbEp/VcEp*(Pn*(fintN)+Pd*NbEp/(exp(NbEp)-1)*(fintD));$ KcEp  $sm = 0$ ; KcEP  $smMito = 0$ ;  $KcEp\_smLyso = 0;$ KcEp imInt  $= 0$ ; KcEp  $cEd = 0$ ; KcEp  $cEdMito = 0$ ; KcEp  $cEdLyso = 0$ ;  $KcEp$  = 0;  $ScEp = 0;$ 

### % #4: : Epithelial Cells (cEpMito)

```
KcEpMito_alep = 0;KcEpMito\text{imEp} = 0;
KcEpMito_cEp = AcEpMito/VcEpMito*(Pn*(fcEpN)+Pd*NcEpMito/(exp(NcEpMito)-1)*(fcEpD)); 
KcEpMito_cEpMito = AcEpMito/VcEpMito*(Pn*(-fcEpMitoN)+Pd*NcEpMito/(exp(NcEpMito)-1)*(-
fcEpMitoD)*exp(NcEpMito)); 
KcEpMito_cEpLyso = 0;
KcEpMito_int = 0;
KcEpMito sm = 0;
KcEpMito \text{smMito} = 0;
KcEpMito \text{smLyso} = 0;
KcEpMito\text{imInt} = 0;
KcEpMito cEd = 0;
KcEpMito cEdMito = 0 ;
KcEpMito_cEdLyso = 0;
KcEpMito_p = 0;ScEpMito = 0;
```
### % #5: : Epithelial Cells (cEpLyso)

 $KcEpLyso_aEp = 0;$ KcEpLyso  $\text{imEp} = 0$ ; KcEpLyso  $cEp = AcEpLyso/VeEpLyso* (Pn*(fcEpN)+Pd*NcEpLyso/(exp(NcEpLyso)-1)*(fcEpD));$ KcEpLyso  $cEpMito = 0$ ; KcEpLyso\_cEpLyso = AcEpLyso/VcEpLyso\*(Pn\*(-fcEpLysoN)+Pd\*NcEpLyso/(exp(NcEpLyso)-1)\*( fcEpLysoD)\*exp(NcEpLyso));  $KcEpLyso\_int = 0$ ; KcEpLyso  $sm = 0$ ;  $KcEpLyso\_smMito = 0;$ KcEpLyso\_smLyso = 0;  $KcEpLyso\_imInt = 0;$  $KcEpLyso_cEd = 0;$ 

KcEpLyso\_cEdMito = 0 ; KcEpLyso  $cEdLyso = 0$ ;  $KcEpLyso_p = 0;$  $ScEpLyso = 0;$ 

#### % #6: : Interstitium (int)

Kint  $aEp = 0$ ; Kint  $\text{imEp} = 0$ ; Kint\_cEp = -AbEp/Vint\*(Pn\*(-fcEpN)+Pd\*NbEp/(exp(NbEp)-1)\*(-fcEpD)\*exp(NbEp)); Kint  $cEpMito = 0$ ;  $Kint_cEpLyso = 0$ ; Kint\_int = -AbEp/Vint\*(Pn\*(fintN)+Pd\*NbEp/(exp(NbEp)-1)\*(fintD))... -Asm/Vint\*(Pn\*fintN+Pd\*Nsm/(exp(Nsm)-1)\*fintD)... -AimInt/Vint\*(Pn\*fintN+Pd\*NimInt/(exp(NimInt)-1)\*fintD)... +AbEd/Vint\*(Pn\*(-fintN)+Pd\*NbEd/(exp(NbEd)-1)\*(-fintD)\*exp(NbEd)); Kint  $sm = -Asm/Vint*(Pn*(-fsmN)+Pd*Nsm/(exp(Nsm)-1)*(-fsmD)*exp(Nsm));$ Kint  $\text{smMito} = 0$ ;  $Kint\_smLyso = 0;$ Kint\_imInt = -AimInt/Vint\*(Pn\*(-fimIntN)+Pd\*NimInt/(exp(NimInt)-1)\*(-fimIntD)\*exp(NimInt));  $Kint_cEd = AbEd/Vint*(Pr*(fcEdN)+Pd*NbEd/(exp(NbEd)-1)*(fcEdD));$ Kint  $cEdMito = 0$ ; Kint  $cEdLyso = 0$ ; Kint\_ $p = 0$ ;  $Sint = 0;$ 

#### % #7: Smooth Muscle (sm)

```
Ksm aEp = 0:
Ksm\_imEp = 0;Ksm\_cEp = 0;Ksm cEpMito = 0;
Ksm\_cEpLyso = 0;
Ksm_int = Asm/Vsm*(Pn*fintN+Pd*Nsm/(exp(Nsm)-1)*fintD);Ksm_sm = Asm/Vsm*(Pn*(-fsmN)+Pd*Nsm/(exp(Nsm)-1)*(-fsmD)*exp(Nsm))...
     -AsmMito/Vsm*(Pn*fsmN+Pd*NsmMito/(exp(NsmMito)-1)*fsmD)...
     -AsmLyso/Vsm*(Pn*fsmN+Pd*NsmLyso/(exp(NsmLyso)-1)*fsmD);
Ksm_smMito = -AsmMito/Vsm*(Pn*(-fsmMitoN)+Pd*NsmMito/(exp(NsmMito)-1)*(-
fsmMitoD)*exp(NsmMito)) ;
Ksm_smLyso = -AsmLyso/Vsm*(Pn*(-fsmLysoN)+Pd*NsmLyso/(exp(NsmLyso)-1)*(-
fsmLysoD)*exp(NsmLyso)) ; 
Ksm \text{imInt} = 0;
Ksm cEd = 0;
Ksm\_cEdMito = 0;
Ksm\_cEdLyso = 0;
Ksm_p = 0;S\text{sm} = 0;
```
#### % #8: Smooth Muscle (smMito)

KsmMito  $aEp = 0$ ; KsmMito  $\text{imEp} = 0$ ;  $Ks$ mMito\_cEp = 0; KsmMito\_cEpMito  $= 0$ ; KsmMito  $cEpLyso = 0$ ; KsmMito  $int = 0$ ; KsmMito\_sm = AsmMito/VsmMito\*(Pn\*(fsmN)+Pd\*NsmMito/(exp(NsmMito)-1)\*(fsmD)); KsmMito\_smMito = AsmMito/VsmMito\*(Pn\*(-fsmMitoN)+Pd\*NsmMito/(exp(NsmMito)-1)\*( fsmMitoD)\*exp(NsmMito));  $Ks$ mMito\_smLyso = 0; KsmMito  $\text{imInt} = 0$ ; KsmMito  $cEd = 0$ ; KsmMito\_cEdMito =  $0$ ;  $Ks$ mMito\_cEdLyso = 0; KsmMito  $p = 0$ ;  $SsmMito = 0;$ 

#### % #9: Smooth Muscle (smLyso)

 $KsmLyso_ aEp = 0;$ KsmLyso  $\text{imEp} = 0$ ; KsmLyso  $cEp = 0$ ; KsmLyso\_cEpMito = 0 ; KsmLyso  $cEpLyso = 0$ ; KsmLyso  $int = 0$ ; KsmLyso\_sm = AsmLyso/VsmLyso\*(Pn\*(fsmN)+Pd\*NsmLyso/(exp(NsmLyso)-1)\*(fsmD)); KsmLyso  $\text{smMito} = 0$ ; KsmLyso\_smLyso = AsmLyso/VsmLyso\*(Pn\*(-fsmLysoN)+Pd\*NsmLyso/(exp(NsmLyso)-1)\*( fsmLysoD)\*exp(NsmLyso)); KsmLyso  $\text{imInt} = 0$ ;  $KsmLyso\_cEd = 0;$  $KsmLyso\_cEdMito = 0$ ; KsmLyso  $cEdLyso = 0$ ; KsmLyso\_ $p = 0$ ;  $SsmLyso = 0;$ 

#### % #10: Immune Cells (imInt)

KimInt\_a $Ep = 0$ ; KimInt  $\text{imEp} = 0$ ;  $KimInt_cEp = 0;$ KimInt\_cEpMito  $= 0$ ; KimInt\_cEpLyso = 0; KimInt\_int = AimInt/VimInt\*(Pn\*fintN+Pd\*NimInt/(exp(NimInt)-1)\*fintD); KimInt  $sm = 0$ ;  $KimInt\_smMito = 0;$  $KimInt\_smLyso = 0;$ KimInt\_imInt = AimInt/VimInt\*(Pn\*(-fimIntN)+Pd\*NimInt/(exp(NimInt)-1)\*(-fimIntD)\*exp(NimInt)); KimInt  $cEd = 0$ ; KimInt\_cEdMito  $= 0$ ;  $KimInt_cEdLyso = 0;$  $KimInt_p = 0;$  $Similar = 0;$ 

# % #11: Endothelial celss (cEd)

KcEd  $aEp = 0$ ; KcEd imEp =  $0$ ;  $KcEd_cEp = 0;$ KcEd  $cEpMito = 0$ ;  $KcEd_cEpLyso = 0;$ KcEd\_int = -AbEd/VcEd\*(Pn\*(-fintN)+Pd\*NbEd/(exp(NbEd)-1)\*(-fintD)\*exp(NbEd));  $KcEd$ \_sm = 0;  $KcEd$ \_smMito = 0;  $KcEd$ \_smLyso = 0;  $KcEd\_imInt = 0;$ 

KcEd\_cEd = -AbEd/VcEd\*(Pn\*(fcEdN)+Pd\*NbEd/(exp(NbEd)-1)\*(fcEdD))... -AcEdMito/VcEd\*(Pn\*fcEdN+Pd\*NcEdMito/(exp(NcEdMito)-1)\*fcEdD)... -AcEdLyso/VcEd\*(Pn\*fcEdN+Pd\*NcEdLyso/(exp(NcEdLyso)-1)\*fcEdD)... +AaEd/VcEd\*(Pn\*(-fcEdN)+Pd\*NaEd/(exp(NaEd)-1)\*(-fcEdD)\*exp(NaEd)); KcEd cEdMito = -AcEdMito/VcEd\*(Pn\*(-fcEdMitoN)+Pd\*NcEdMito/(exp(NcEdMito)-1)\*(fcEdMitoD)\*exp(NcEdMito)); KcEd\_cEdLyso = -AcEdLyso/VcEd\*(Pn\*(-fcEdLysoN)+Pd\*NcEdLyso/(exp(NcEdLyso)-1)\*( fcEdLysoD)\*exp(NcEdLyso)); KcEd\_p = AaEd/VcEd\*(Pn\*(fpN)+Pd\*NaEd/(exp(NaEd)-1)\*(fpD));  $ScEd = 0;$ 

### % #12: Endothelial celss (cEd) Mito

KcEdMito  $aEp = 0$ ; KcEdMito $\text{imEp} = 0$ ;  $KcEdMito_cEp = 0;$ KcEdMito  $cEpM$ ito = 0; KcEdMito $cEpLyso = 0$ ;  $KcEdMito_int = 0;$ KcEdMito  $sm = 0$ ; KcEdMito  $\text{smMito} = 0$ ; KcEdMito $\text{smLyso} = 0$ ; KcEdMito $\text{imInt} = 0$ ; KcEdMito\_cEd = AcEdMito/VcEdMito\*(Pn\*(fcEdN)+Pd\*NcEdMito/(exp(NcEdMito)-1)\*(fcEdD)) ; KcEdMito\_cEdMito = AcEdMito/VcEdMito\*(Pn\*(-fcEdMitoN)+Pd\*NcEdMito/(exp(NcEdMito)-1)\*(fcEdMitoD)\*exp(NcEdMito)); KcEdMito\_cEdLyso = 0;  $KcEdMito_p = 0$ ;  $ScEdMito = 0;$ 

# % #13: Endothelial celss (cEd) Lyso

KcEdLyso  $aEp = 0$ ;  $KcEdLyso\_imEp = 0;$  $KcEdLyso_cEp = 0;$ KcEdLyso  $cEpMito = 0$ ; KcEdLyso  $cEpLyso = 0$ ; KcEdLyso  $int = 0$ ; KcEdLyso  $sm = 0$ ;  $KcEdLyso\_smMito = 0;$  $KcEdLyso$  smLyso = 0; KcEdLyso  $\text{imInt} = 0$ ; KcEdLyso\_cEd = AcEdLyso/VcEdLyso\*(Pn\*(fcEdN)+Pd\*NcEdLyso/(exp(NcEdLyso)-1)\*(fcEdD)) ; KcEdLyso  $cEdMito = 0$ ; KcEdLyso\_cEdLyso = AcEdLyso/VcEdLyso\*(Pn\*(-fcEdLysoN)+Pd\*NcEdLyso/(exp(NcEdLyso)-1)\*( fcEdLysoD)\*exp(NcEdLyso));  $KcEdLyso_p = 0;$  $ScEdLyso = 0;$ 

### % #14:  $plasma(p)$

Kp  $aEp = 0$ ; Kp imEp = 0;  $Kp_cEp = 0;$  $Kp_cEpMito = 0;$  $Kp_{\text{c}}EpLyso = 0;$ Kp int = 0;  $Kp_{sm} = 0;$  $Kp\_smMito = 0;$ 

 $Kp\_smLyso = 0;$ Kp imInt  $= 0$ ; Kp\_cEd = -AaEd/Vp\*(Pn\*(-fcEdN)+Pd\*NaEd/(exp(NaEd)-1)\*(-fcEdD)\*exp(NaEd)); Kp  $cEdMito = 0$ ;  $Kp$  cEdLyso = 0;  $Kp_p = -AaEd/Vp*(Pn*(fpN) + Pd*NaEd/(exp(NaEd) - 1)*(fpD));$  $Sp = 0;$ 

 $M =$ 

[KaEp\_aEp,KaEp\_imEp,KaEp\_cEp,KaEp\_cEpMito,KaEp\_cEpLyso,KaEp\_int,KaEp\_sm,KaEp\_smMito,KaEp\_smL yso,KaEp\_imInt,KaEp\_cEd,KaEp\_cEdMito,KaEp\_cEdLyso,KaEp\_p;...

KimEp\_aEp,KimEp\_imEp,KimEp\_cEp,KimEp\_cEpMito,KimEp\_cEpLyso,KimEp\_int,KimEp\_sm,KimEp\_smMito, KimEp\_smLyso,KimEp\_imInt,KimEp\_cEd,KimEp\_cEdMito,KimEp\_cEdLyso,KimEp\_p;...

KcEp\_aEp,KcEp\_imEp,KcEp\_cEp,KcEp\_cEpMito,KcEp\_cEpLyso,KcEp\_int,KcEp\_sm,KcEP\_smMito,KcEp\_smL yso,KcEp\_imInt,KcEp\_cEd,KcEp\_cEdMito,KcEp\_cEdLyso,KcEp\_p;...

KcEpMito aEp,KcEpMito\_imEp,KcEpMito\_cEp,KcEpMito\_cEpMito,KcEpMito\_cEpLyso,KcEpMito\_int,KcEpMi to\_sm,KcEpMito\_smMito,KcEpMito\_smLyso,KcEpMito\_imInt,KcEpMito\_cEd,KcEpMito\_cEdMito,KcEpMito\_c EdLyso,KcEpMito\_p;...

KcEpLyso\_aEp,KcEpLyso\_imEp,KcEpLyso\_cEp,KcEpLyso\_cEpMito,KcEpLyso\_cEpLyso,KcEpLyso\_int,KcEpL yso\_sm,KcEpLyso\_smMito,KcEpLyso\_smLyso,KcEpLyso\_imInt,KcEpLyso\_cEd,KcEpLyso\_cEdMito,KcEpLyso\_ cEdLyso,KcEpLyso\_p;...

Kint\_aEp,Kint\_imEp,Kint\_cEp,Kint\_cEpMito,Kint\_cEpLyso,Kint\_int,Kint\_sm,Kint\_smMito,Kint\_smLyso,Kint\_i mInt,Kint\_cEd,Kint\_cEdMito,Kint\_cEdLyso,Kint\_p;...

Ksm\_aEp,Ksm\_imEp,Ksm\_cEp,Ksm\_cEpMito,Ksm\_cEpLyso,Ksm\_int,Ksm\_sm,Ksm\_smMito,Ksm\_smLyso,Ksm \_imInt,Ksm\_cEd,Ksm\_cEdMito,Ksm\_cEdLyso,Ksm\_p;...

KsmMito\_aEp,KsmMito\_imEp,KsmMito\_cEp,KsmMito\_cEpMito,KsmMito\_cEpLyso,KsmMito\_int,KsmMito\_sm, KsmMito\_smMito,KsmMito\_smLyso,KsmMito\_imInt,KsmMito\_cEd,KsmMito\_cEdMito,KsmMito\_cEdLyso,Ksm Mito p;...

KsmLyso\_aEp,KsmLyso\_imEp,KsmLyso\_cEp,KsmLyso\_cEpMito,KsmLyso\_cEpLyso,KsmLyso\_int,KsmLyso\_sm ,KsmLyso\_smMito,KsmLyso\_smLyso,KsmLyso\_imInt,KsmLyso\_cEd,KsmLyso\_cEdMito,KsmLyso\_cEdLyso,Ks mLyso\_p;...

KimInt\_aEp,KimInt\_imEp,KimInt\_cEp,KimInt\_cEpMito,KimInt\_cEpLyso,KimInt\_int,KimInt\_sm,KimInt\_smMito, KimInt\_smLyso,KimInt\_imInt,KimInt\_cEd,KimInt\_cEdMito,KimInt\_cEdLyso,KimInt\_p;...

KcEd\_aEp,KcEd\_imEp,KcEd\_cEp,KcEd\_cEpMito,KcEd\_cEpLyso,KcEd\_int,KcEd\_sm,KcEd\_smMito,KcEd\_smL yso,KcEd\_imInt,KcEd\_cEd,KcEd\_cEdMito,KcEd\_cEdLyso,KcEd\_p;...

KcEdMito\_aEp,KcEdMito\_imEp,KcEdMito\_cEp,KcEdMito\_cEpMito,KcEdMito\_cEpLyso,KcEdMito\_int,KcEdMi to\_sm,KcEdMito\_smMito,KcEdMito\_smLyso,KcEdMito\_imInt,KcEdMito\_cEd,KcEdMito\_cEdMito,KcEdMito\_c EdLyso,KcEdMito\_p;...

KcEdLyso\_aEp,KcEdLyso\_imEp,KcEdLyso\_cEp,KcEdLyso\_cEpMito,KcEdLyso\_cEpLyso,KcEdLyso\_int,KcEdL yso\_sm,KcEdLyso\_smMito,KcEdLyso\_smLyso,KcEdLyso\_imInt,KcEdLyso\_cEd,KcEdLyso\_cEdMito,KcEdLyso\_ cEdLyso,KcEdLyso\_p;...

Kp\_aEp,Kp\_imEp,Kp\_cEp,Kp\_cEpMito,Kp\_cEpLyso,Kp\_int,Kp\_sm,Kp\_smMito,Kp\_smLyso,Kp\_imInt,Kp\_cEd, Kp\_cEdMito,Kp\_cEdLyso,Kp\_p];

G = [SaEp,SimEp,ScEp,ScEpMito,ScEpLyso,Sint,Ssm,SsmMito,SsmLyso,SimInt,ScEd,ScEdMito,ScEdLyso,Sp]';

% 4/30/2010

- % 1CellPK based lung:Alveoli model starts here (Rats)
- % 12 compartments:
- % aEp (surface lining liquied), imEp (Macrophage),
- % cEp(epithelial cells),cEpMito(mito of cEp), cEpLyso (lyso of cEp)
- % int(Interstitium),imInt(immune cells), sm(smooth muscle),
- % cEd(endothelial cells), cEdMito(mito of cEd),cEdLyso (lyso of cEd), p(plasma)

function  $[M, G, M_v, Vp] = AL(pKa, logPN, x)$ 

%molecular physiochemical property

 $logPD = logPN-3.7$ ;  $z = 1$ ;

% Constant: See supplenmental information  $T = 273.15 + 37$ ;  $R = 8.314;$  $F = 96484.56$ ;

### %lipid fraction

 $LaEp = 0.95;$  $LimEp = 0.05;$  $LcEp = 0.05$ ; Lint  $= 0$ :  $Limit = 0.05$ ;  $Lsm = 0;$  $LcEd = 0.05$ ;  $Lp = 0;$ 

### %volumetric water fraction=1-lipid fraction

 $WaEp = 1 - LaEp;$  $WimEp = 1 - LimEp;$  $WcEp = 1 - LcEp;$ Wint  $= 1 -$ Lint; WimInt  $= 1 -$  LimInt;  $W\text{sm} = 1 - \text{Lsm}$ :  $WcEd = 1 - LcEd;$  $Wp = 1 - Lp$ ;

#### %activity coefficient of species(N:neutral,D:desociated)

 $GaEpN = 1$ ;  $GaEpD = 1;$  $GimEpN = 1.23$ ;  $GimEpD = 0.74;$  $GcEpN = 1.23$ ;  $GcEpD = 0.74$ ;  $GintN = 1$ ;  $GintD = 1$ ;  $GimIntN = 1.23$ ;  $GimIntD = 0.74;$  $GsmN = 1.23$ ; GsmD = 0.74;  $GeEdN = 1.23$ ;  $GcEdD = 0.74;$  $GpN = 1;$ 

 $GpD = 1;$ 

% Areas and volumes (m^2, m^3) for 7 membranes and corresponding cellular/subcellular compartments % values are from literature, see J Yu,etal Pharm Res 2010, 27  $AaEp = 0.387$ ;%  $AbEp = 0.387$ ;% Assuming same with epical side AimEp =  $3.14*10^{\circ}(-10)*0.89*10^{\circ}$ (9)\*3/100/2; % 10 um diameter, only half of surface gets contact with liquid, since  $ASL = 5$  um AimInt =  $x^*$ AimEp/10; % assuming number of immune cells is 1/10 of macrophage  $Asm = 0$ ;%No SM  $AbEd = 0.452$ ;% literature  $AaEd = 0.452$ ;% literature

%volumes for 8 compartments(m3)  $ASL = 5$ ; % literature um  $VaEp = AaEp*ASL*10<sup>0</sup>(-6); %5 um thickness$  $VcEp = AaEp*0.384*10(-6); % 0.384, literature$ VimEp =  $x*0.89*10^(9)*3/100*1058*10^(-18);$ %number of macrophage(literature)\*volume of macrophage Vint = AaEp\*0.693\*10^(-6); % literature VimInt = VimEp/10;% assuming number of immune cells is  $1/10$  of macrophage Vsm =  $10^{\circ}$ (-30); % VcEp\*10^(-12); % can be any number, surface is 0  $VcEd = AbEd*0.358*10^(6)$ ; %0.358 um thickness --literature

%######################################################################### % Subcellular compartments in cEp (epithelial cells) and cEd(endothelial cells) % calculate constant R org =  $0.1$ ;

 $VcEpMito = R_{org*}VcEp$ ; % 10^(-30); %  $VcEpLyso = R_{org*}VcEp$ ; % 10^(-30); %  $VcEdMito = R_{org*}VcEd$ ; % 10^(-30); %  $VcEdLyso = R_{org*}VcEd$ ; % 10^(-30); %

```
AcEpMito = 5.9924e+006*VcEpMito; % 0;
AcEpLyso = 5.9924e+006*VcEpLyso; % 0;AcEdMito = 5.9924e+006*VcEdMito; % 0;
AcEdLyso = 5.9924e+006*VcEdLyso; % 0;%#########################################################################
```
M\_v = diag([VaEp,VimEp,VcEp,VcEpMito,VcEpLyso,Vint,Vsm,VimInt,VcEd,VcEdMito,VcEdLyso]); V LUN = trace(M\_v)\*10^6;  $Vp = 340*10^(-9)*V_LUN;$ 

% Membrane potential (V)

 $EaEp = -0.0093;$  $EbEp = 0.0119$ ; % 0.0119;  $EimEp = -0.06$ ;  $EimInt = -0.06$ ;  $E\text{sm} = -0.06$ ;  $EbEd = -0.06;$  $EaEd = -0.06$ ;

% pH values  $pHaEp = 7.4;$  $pHimEp = 7.0$ ;

 $pHeEp = 7.0;$  $pHint = 7.0$ ;  $pHimInt = 7.0$ ;  $pH\text{sm} = 7.0$ ;  $pHcEd = 7.0$ ;  $pHp = 7.4;$ 

#### %adjustment for logP

if (  $abs(z-1) \leq 10^{(6)}$  )  $logP_nlipT = 0.33 * logPN + 2.2$ ;  $logP$ \_dlipT =  $0.37*logPD+2$ ; end if (  $abs(z+1) \leq 10^{(6)}$  )  $logP_$ \_nlipT =  $0.37 * logPN + 2.2$ ;  $logP\_dlipT = 0.33 * logPD + 2.6$ ; end if (  $abs(z-0) \leq 10^{(-5)}$  )  $logP_nlipT = 0.33 * logPN + 2.2$ ;  $logP\_dlipT = 0.33 * logPD + 2.2$ ; end

# % Get the first two decimals

 $logP_n = round(logP_nlipT*100)/100$ ;  $logP_d = round(logP_dlipT^*100)/100$ ;

### %calculate the membrane permeability  $Pn = 10^{\circ}(\log P_n - 6.7)^*60$ ; % in 1/min  $Pd = 10^{\circ}(\text{log}P_d - 6.7)*60$ ; % in 1/min

#### $i = -sign(z)$ ;

%calculate N for flux of ion happening at 7 membranes  $C = z * F / (R * T);$  $NaEp = C*(-EaEp)$ ;  $NbEp = C*EbEp;$  $NimEp = C*EimEp;$  $N$ imInt =  $C*E$ imInt ;  $Nsm = C*Esm$ ;  $NbEd = C*(-EbEd)$ ;  $NaEd = C*(EaEd)$ ;

%calculate Kn and Kd for 8 compartments  $N = 1.22*10^(logP_n);$  $D = 1.22*10^(logP_d);$ 

### %calculate Kn and Kd for 8 compartments

 $KaEpN = N*LaEp$ ;  $KaEpD = D*LaEp;$  $KimEpN = N*LimEp;$  $KimEpD = D*LimEp;$  $KcEpN = N^*LcEp$ ;  $KcEpD = D*LcEp$ ;  $KintN = N^*Lint$ :  $KintD = D^*Lint;$  $KimIntN = N*Limit;$  $KimIntD = D*Limit;$ 

 $KsmN = N*Lsm;$  $KsmD = D*Lsm;$  $KcEdN = N*LcEd$ ;  $KcEdD = D*LcEd$ ;  $KpN = N^*Lp$ ;  $KpD = D^*Lp$ ;

%#########################################################################

LcEpMito  $= 0.05$ ;  $LcEpLyso = 0.05$ ; LcEdMito  $= 0.05$ ;  $LcEdLyso = 0.05$ ; WcEpMito = 1-LcEpMito ; WcEpLyso = 1-LcEpLyso ; WcEdMito = 1-LcEdMito ; WcEdLyso = 1-LcEdLyso ;  $GcEpMitoN = 1.23$ ;  $GeEpMitoD = 0.74$ ;  $GeEpLysoN = 1.23$ ;  $GcEpLysoD = 0.74$ ;  $GcEdMitoN = 1.23$ ;  $GeEdMitoD = 0.74$ :  $GcEdLysoN = 1.23$ ;  $GcEdLysoD = 0.74$ ; EcEpMito =  $-0.16$ ;  $EcEpLyso = +0.01$ ;  $EcEdMito = -0.16$ ;  $EcEdLyso = +0.01$ ;  $pHcEpMito = 8$ ;  $pHcEpLyso = 5$ ;  $p$ HcEdMito = 8;  $pHcEdLyso = 5$ ; NcEpMito = C\*EcEpMito ; NcEpLyso = C\*EcEpLyso ; NcEdMito = C\*EcEdMito ; NcEdLyso = C\*EcEdLyso ;  $KcEpMitoN = N*LcEpMito;$  $KcEpMitoD = D*LcEpMito;$  $KcEpLysoN = N*LcEpLyso$ ; KcEpLysoD = D\*LcEpLyso ;  $KcEdMitoN = N*LcEdMito;$  $KcEdMitoD = D*LcEdMito;$ KcEdLysoN = N\*LcEdLyso ;  $KcEdLysoD = D*LcEdLyso;$ 

fcEpMitoN = 1/(WcEpMito/GcEpMitoN+KcEpMitoN/GcEpMitoN+WcEpMito\*10^(i\*(pHcEpMitopKa))/GcEpMitoD... +KcEpMitoD\*10^(i\*(pHcEpMito-pKa))/GcEpMitoD);  $f$ cEpMitoD =  $f$ cEpMitoN\*10^( $i$ \*(pHcEpMito-pKa)); fcEpLysoN = 1/(WcEpLyso/GcEpLysoN+KcEpLysoN/GcEpLysoN+WcEpLyso\*10^(i\*(pHcEpLysopKa))/GcEpLysoD... +KcEpLysoD\*10^(i\*(pHcEpLyso-pKa))/GcEpLysoD); fcEpLysoD = fcEpLysoN\*10^(i\*(pHcEpLyso-pKa)); fcEdMitoN = 1/(WcEdMito/GcEdMitoN+KcEdMitoN/GcEdMitoN+WcEdMito\*10^(i\*(pHcEdMitopKa))/GcEdMitoD... +KcEdMitoD\*10^(i\*(pHcEdMito-pKa))/GcEdMitoD);  $f c E dM i to D = f c E dM i to N^*10 \land (i^*(pHcE dM i to-pKa));$ fcEdLysoN = 1/(WcEdLyso/GcEdLysoN+KcEdLysoN/GcEdLysoN+WcEdLyso\*10^(i\*(pHcEdLysopKa))/GcEdLysoD... +KcEdLysoD\*10^(i\*(pHcEdLyso-pKa))/GcEdLysoD);  $f$ cEdLysoD =  $f$ cEdLysoN\*10^( $i$ \*(pHcEdLyso-pKa)); %######################################################################### %compute the fn and fd for 8 compartments faEpN = 1/(WaEp/GaEpN+KaEpN/GaEpN+WaEp\*10^(i\*(pHaEp-pKa))/GaEpD... +KaEpD\*10^(i\*(pHaEp-pKa))/GaEpD);  $faEpD = faEpN*10^(i*(pHaEp-pKa));$  $f$ imEpN = 1/(WimEp/GimEpN+KimEpN/GimEpN+WimEp\*10^(i\*(pHimEp-pKa))/GimEpD... +KimEpD\*10^(i\*(pHimEp-pKa))/GimEpD);  $f$ imEpD =  $f$ imEpN\*10^(i\*(pHimEp-pKa)); fcEpN = 1/(WcEp/GcEpN+KcEpN/GcEpN+WcEp\*10^(i\*(pHcEp-pKa))/GcEpD... +KcEpD\*10^(i\*(pHcEp-pKa))/GcEpD);  $f cEpD = f cEpN*10^(i*(pHcEp-pKa));$  $fintN = 1/(Wint/GintN+KintN/GintN+Wint*10^(i*(pHint-pKa))/GintD...$  +KintD\*10^(i\*(pHint-pKa))/GintD);  $fintD = fintN*10^(i*(pHint-pKa));$  $f_{\text{sim}} = 1/(W_{\text{sim}} - W_{\text{sim}} - W$  +KimIntD\*10^(i\*(pHimInt-pKa))/GimIntD);  $f_{\text{imInt}}D = f_{\text{imInt}}N^*10 \text{ (i*}(p\text{HimInt-pKa)})$ ;  $f_{\text{sim}} = 1/(W_{\text{sim}}/G_{\text{sim}} + K_{\text{sim}}/G_{\text{sim}} + W_{\text{sim}} + 10^{(1*)}(p_{\text{sim}} - p_{\text{K}}a))/G_{\text{sim}}$  +KsmD\*10^(i\*(pHsm-pKa))/GsmD); fsmD = fsmN\*10^( $i*(pH\sin-pKa)$ ); fcEdN = 1/(WcEd/GcEdN+KcEdN/GcEdN+WcEd\*10^(i\*(pHcEd-pKa))/GcEdD... +KcEdD\*10^(i\*(pHcEd-pKa))/GcEdD);  $f$ cEdD =  $f$ cEdN\*10^( $i$ \*(pHcEd-pKa));  $fpN = 1/(Wp/GpN+KpN/GpN+Wp*10^(i*(pHp-pKa))/GpD...$  $+KpD*10^(i*(pHp-pKa))/GpD);$  $fpD = fpN*10^(i*(pHp-pKa));$ %mucus clearance: optional  $Ke = 0$ : %compute the coefficient matrix for ODEs % #1: Surface Lining Liquid (aEp) KaEp\_aEp = AaEp/VaEp\*(Pn\*(-faEpN)+Pd\*NaEp/(exp(NaEp)-1)\*(-faEpD)\*exp(NaEp))... -AimEp/VaEp\*(Pn\*faEpN+Pd\*NimEp/(exp(NimEp)-1)\*faEpD)...

```
 -Ke;
```
KaEp\_imEp = -AimEp/VaEp\*(Pn\*(-fimEpN)+Pd\*NimEp/(exp(NimEp)-1)\*(-fimEpD)\*exp(NimEp)); KaEp  $cEp = AaEp/VaEp*(Pn*(fcEpN)+Pd*NaEp/(exp(NaEp)-1)*(fcEpD));$ KaEp  $cEpMito = 0$ ;  $KaEp_cEpLyso = 0;$ KaEp int  $= 0$ ;  $KaEp_{sm} = 0;$ KaEp imInt  $= 0$ ; KaEp  $cEd = 0$ ;  $KaEp\_cEdMito = 0;$  $KaEp\_cEdLyso = 0;$  $KaEp$  = 0;  $SaEp = 0;$ 

#### % #2: Macrophage (imEp)

```
KimEp_aEp = AimEp/VimEp*(Pn*faEpN+Pd*NimEp/(exp(NimEp)-1)*faEpD);KimEp \text{imEp} = \text{AimEp} \cdot \text{VimEp} * (\text{PinEpN}) + \text{Pd*NimEp} (\exp(\text{NimEp}) - 1) * (-\text{imEpD}) * \exp(\text{NimEp});
KimEp cEp = 0;
KimEp_cEpMito = 0;
KimEp cEpLyso = 0;
KimEp int = 0;
KimEp\_sm = 0;KimEp imInt = 0;
KimEp_cEd = 0;KimEp\_cEdMito = 0;
KimEp cEdLyso = 0;
KimEp_p = 0;Simplep = 0;
```
### % #3: Epithelial Cells (cEp)

```
KcEp_aEp = -AaEp/VcEp*(Pn*(-faEpN)+Pd*NaEp/(exp(NaEp)-1)*(-faEpD)*exp(NaEp));
KcEp imEp = 0;
KcEp_cEp = -AaEp/VcEp*(Pn*(fcEpN)+Pd*NaEp/(exp(NaEp)-1)*(fcEpD))... -AcEpMito/VcEp*(Pn*fcEpN+Pd*NcEpMito/(exp(NcEpMito)-1)*fcEpD)...
         -AcEpLyso/VcEp*(Pn*fcEpN+Pd*NcEpLyso/(exp(NcEpLyso)-1)*fcEpD)...
         + AbEp/VcEp*(Pn*(-fcEpN)+Pd*NbEp/(exp(NbEp)-1)*(-fcEpD)*exp(NbEp)); 
KcEp_cEpMito = -AcEpMito/VcEp*(Pn*(-fcEpMito)+Pd*NcEpMito/(exp(NcEpMito)-1)*(-Pm-cEpMito)+Pm-cEpMito/(eEpMito)-1)*(-Pm-cEpMito/(eEpMito)/CcEpMito)/(eEpMito)/(eEpMito)/(eEpMito)/(eEpMito)/(eEpMito)/(eEpMito)/(eEpMito)/(eEpMito)/(eEpMito)/(eEpMito)/(eEpMito)/(eEpMito)/(eEpMito)/(eEpMito)/(eEpMito)/(eEpMito)/(eEpMito)/(eEpMito)/(eEpMito)/(eEpMito)/(eEpMito)/(eEpMfcEpMitoD)*exp(NcEpMito)) ;
KcEp_cEpLyso = -AcEpLyso/VcEp*(Pn*(-fcEpLysoN)+Pd*NcEpLyso/(exp(NcEpLyso)-1)*(-
fcEpLysoD)*exp(NcEpLyso)) ; 
KcEp\_int = AbEp/VcEp*(Pn*(fintN)+Pd*NbEp/(exp(NbEp)-1)*(fintD));KcEp sm = 0;
KcEp\_imInt = 0;KcEp\_cEd = 0;KcEp\_cEdMito = 0;
KcEp_cEdLyso = 0;
KcEp p = 0;
ScEp = 0;
```
# % #4: : Epithelial Cells (cEpMito)

```
KcEpMito aEp = 0;
KcEpMito\_imEp = 0;KcEpMito_cEp = AcEpMito/VcEpMito*(Pn*(fcEpN)+Pd*NcEpMito/(exp(NcEpMito)-1)*(fcEpD)); 
KcEpMito_cEpMito = AcEpMito/VcEpMito*(Pn*(-fcEpMitoN)+Pd*NcEpMito/(exp(NcEpMito)-1)*(-
fcEpMitoD)*exp(NcEpMito)); 
KcEpMito_cEpLyso = 0;
KcEpMito_int = 0;
```

```
KcEpMito_sm = 0;
KcEpMito \text{imInt} = 0;
KcEpMito cEd = 0;
KcEpMito cEdMito = 0;
KcEpMito cEdLyso = 0;
KcEpMito_p = 0;ScEpMito = 0;
```
### % #5: : Epithelial Cells (cEpLyso)

```
KcEpLyso_aEp = 0;KcEpLyso\_imEp = 0;KcEpLyso_cEp = AcEpLyso/VcEpLyso*(Pn*(fcEpN)+Pd*NcEpLyso/(exp(NcEpLyso)-1)*(fcEpD)); 
KcEpLyso_cEpMito = 0 ;
KcEpLyso cEpLyso = AcEpLyso/VcEpLyso*(Pn*(-fcEpLysoN)+Pd*NcEpLyso/(exp(NcEpLyso)-1)*(-
fcEpLysoD)*exp(NcEpLyso));
KcEpLyso int = 0;
KcEpLyso sm = 0;
KcEpLyso\_imInt = 0;KcEpLyso cEd = 0;
KcEpLyso_cEdMito = 0;
KcEpLyso_cEdLyso = 0;
KcEpLyso p = 0;
ScEpLyso = 0;
```

```
% #6: : Interstitium (int)
```
Kint\_aEp =  $0$ ; Kint  $\text{imEp} = 0$ ; Kint\_cEp = -AbEp/Vint\*(Pn\*(-fcEpN)+Pd\*NbEp/(exp(NbEp)-1)\*(-fcEpD)\*exp(NbEp)); Kint\_cEpMito  $= 0$ ; Kint  $cEpLyso = 0$ ; Kint\_int = -AbEp/Vint\*(Pn\*(fintN)+Pd\*NbEp/(exp(NbEp)-1)\*(fintD))... -Asm/Vint\*(Pn\*fintN+Pd\*Nsm/(exp(Nsm)-1)\*fintD)... -AimInt/Vint\*(Pn\*fintN+Pd\*NimInt/(exp(NimInt)-1)\*fintD)... +AbEd/Vint\*(Pn\*(-fintN)+Pd\*NbEd/(exp(NbEd)-1)\*(-fintD)\*exp(NbEd)); Kint\_sm = -Asm/Vint\*(Pn\*(-fsmN)+Pd\*Nsm/(exp(Nsm)-1)\*(-fsmD)\*exp(Nsm)); Kint\_imInt = -AimInt/Vint\*(Pn\*(-fimIntN)+Pd\*NimInt/(exp(NimInt)-1)\*(-fimIntD)\*exp(NimInt));  $Kint_cEd = AbEd/Vint*(Pr*(fcEdN)+Pd*NbEd/(exp(NbEd)-1)*(fcEdD));$ Kint  $cEdMito = 0$  ;  $Kint_c EdLyso = 0$ ; Kint\_ $p = 0$ ;  $Sint = 0;$ 

#### % #7: Smooth Muscle (sm)

```
Ksm\_aEp = 0;Ksm \text{imEp} = 0;
Ksm cEp = 0;
Ksm cEpMito = 0 ;
Ksm cEpLyso = 0;
Ksm int = Asm/Vsm*(Pn*fintN+Pd*Nsm/(exp(Nsm)-1)*fintD);Ksm_sm = Asm/Vsm*(Pn*(-fsmN)+Pd*Nsm/(exp(Nsm)-1)*(-fsmD)*exp(Nsm));Ksm \text{imInt} = 0;
Ksm cEd = 0;
Ksm\_cEdMito = 0;
Ksm\_cEdLyso = 0;
Ksm_p = 0;
```
 $S\text{sm} = 0;$ 

```
% #8: Immune Cells (imInt)
KimInt aEp = 0;
KimInt_imEp = 0;
KimInt cEp = 0;
KimInt cEpMito = 0;
KimInt_cEpLyso = 0;
KimInt_int = AimInt/VimInt*(Pn*fintN+Pd*NimInt/(exp(NimInt)-1)*fintD);
KimInt sm = 0;
KimInt_imInt = AimInt/VimInt*(Pn*(-fimIntN)+Pd*NimInt/(exp(NimInt)-1)*(-fimIntD)*exp(NimInt));
KimInt cEd = 0;
KimInt cEdMito = 0;
KimInt_cEdLyso = 0;KimInt p = 0;
SimInt = 0:
% #9: Endothelial celss (cEd)
KcEd aEp = 0;
KcEd\_imEp = 0;KcEd cEp = 0;
KcEd_cEpMito = 0;KcEd_cEpLyso = 0;KcEd int = -AbEd/VcEd*(Pn*(-fintN)+Pd*NbEd/(exp(NbEd)-1)*(-fintD)*exp(NbEd));
KcEd sm = 0:
KcEd\_imInt = 0;KcEd cEd = -AbEd/VcEd*(Pn*(fcEdN)+Pd*NbEd/(exp(NbEd)-1)*(fcEdD))... -AcEdMito/VcEd*(Pn*fcEdN+Pd*NcEdMito/(exp(NcEdMito)-1)*fcEdD)...
       -AcEdLyso/VcEd*(Pn*fcEdN+Pd*NcEdLyso/(exp(NcEdLyso)-1)*fcEdD)... 
       +AaEd/VcEd*(Pn*(-fcEdN)+Pd*NaEd/(exp(NaEd)-1)*(-fcEdD)*exp(NaEd));
KcEd_cEdMito = -AcEdMito/VcEd*(Pn*(-fcEdMitoN)+Pd*NcEdMito/(exp(NcEdMito)-1)*(-
fcEdMitoD)*exp(NcEdMito));
KcEd_cEdLyso = -AcEdLyso/VcEd*(Pn*(-fcEdLysoN)+Pd*NcEdLyso/(exp(NcEdLyso)-1)*(-
fcEdLysoD)*exp(NcEdLyso));
KcEd_p = AaEd/VcEd*(Pn*(fpN) + Pd*NaEd/(exp(NaEd) - 1)*(fpD));ScEd = 0:
% #10: Endothelial celss (cEd) Mito
KcEdMitoaEp = 0;
KcEdMito\_imEp = 0;KcEdMito_cEp = 0;KcEdMito_cEpMito = 0;KcEdMito_cEpLyso = 0;KcEdMitoint = 0;
KcEdMito sm = 0;
KcEdMito\text{imInt} = 0;
KcEdMito cEd = AcEdMito/VcEdMito*(Pn*(fcEdN)+Pd*NcEdMito/(exp(NcEdMito)-1)*(fcEdD)) ;
KcEdMito cEdMito = AcEdMito/VcEdMito*(Pn*(-fcEdMitoN)+Pd*NcEdMito/(exp(NcEdMito)-1)*(-
fcEdMitoD)*exp(NcEdMito)); 
KcEdMito_cEdLyso = 0;KcEdMito p = 0 ;
```

```
ScEdMito = 0;
```
% #11: Endothelial celss (cEd) Lyso

```
KcEdLyso_aEp = 0;KcEdLyso \text{imEp} = 0;
KcEdLyso_cEp = 0;KcEdLyso cEpMito = 0;
KcEdLyso cEpLyso = 0;
KcEdLyso\_int = 0;
KcEdLyso sm = 0;
KcEdLyso \text{imInt} = 0;
KcEdLyso_cEd = AcEdLyso/VcEdLyso*(Pn*(fcEdN)+Pd*NcEdLyso/(exp(NcEdLyso)-1)*(fcEdD)) ;
KcEdLyso_cEdMito = 0;
KcEdLyso_cEdLyso = AcEdLyso/VcEdLyso*(Pn*(-fcEdLysoN)+Pd*NcEdLyso/(exp(NcEdLyso)-1)*(-
fcEdLysoD)*exp(NcEdLyso));
KcEdLyso p = 0;
ScEdLyso = 0;
% #12: plasma(p)Kp aEp = 0;
Kp\_imEp = 0;
```
 $Kp$  cEp = 0;  $Kp_{\text{c}}EpM$ ito = 0;  $Kp_cEpLyso = 0;$ Kp int = 0;  $Kp_{sm} = 0;$  $Kp\_imInt = 0;$ Kp\_cEd = -AaEd/Vp\*(Pn\*(-fcEdN)+Pd\*NaEd/(exp(NaEd)-1)\*(-fcEdD)\*exp(NaEd)); Kp  $cEdMito = 0$ ;  $Kp\_cEdLyso = 0;$  $Kp_p = -AaEd/Vp*(Pn*(fpN) + Pd*NaEd/(exp(NaEd) - 1)*(fpD));$  $Sp = 0;$ 

 $M =$ 

[KaEp\_aEp,KaEp\_imEp,KaEp\_cEp,KaEp\_cEpMito,KaEp\_cEpLyso,KaEp\_int,KaEp\_sm,KaEp\_imInt,KaEp\_cEd,K aEp\_cEdMito,KaEp\_cEdLyso,KaEp\_p;...

KimEp\_aEp,KimEp\_imEp,KimEp\_cEp,KimEp\_cEpMito,KimEp\_cEpLyso,KimEp\_int,KimEp\_sm,KimEp\_imInt,K imEp\_cEd,KimEp\_cEdMito,KimEp\_cEdLyso,KimEp\_p;...

KcEp\_aEp,KcEp\_imEp,KcEp\_cEp,KcEp\_cEpMito,KcEp\_cEpLyso,KcEp\_int,KcEp\_sm,KcEp\_imInt,KcEp\_cEd,Kc Ep\_cEdMito,KcEp\_cEdLyso,KcEp\_p;...

KcEpMito\_aEp,KcEpMito\_imEp,KcEpMito\_cEp,KcEpMito\_cEpMito,KcEpMito\_cEpLyso,KcEpMito\_int,KcEpMi to\_sm,KcEpMito\_imInt,KcEpMito\_cEd,KcEpMito\_cEdMito,KcEpMito\_cEdLyso,KcEpMito\_p;...

KcEpLyso\_aEp,KcEpLyso\_imEp,KcEpLyso\_cEp,KcEpLyso\_cEpMito,KcEpLyso\_cEpLyso,KcEpLyso\_int,KcEpL yso\_sm,KcEpLyso\_imInt,KcEpLyso\_cEd,KcEpLyso\_cEdMito,KcEpLyso\_cEdLyso,KcEpLyso\_p;...

Kint\_aEp,Kint\_imEp,Kint\_cEp,Kint\_cEpMito,Kint\_cEpLyso,Kint\_int,Kint\_sm,Kint\_imInt,Kint\_cEd,Kint\_cEdMit o,Kint\_cEdLyso,Kint\_p;...

Ksm\_aEp,Ksm\_imEp,Ksm\_cEp,Ksm\_cEpMito,Ksm\_cEpLyso,Ksm\_int,Ksm\_sm,Ksm\_imInt,Ksm\_cEd,Ksm\_cEd Mito,Ksm\_cEdLyso,Ksm\_p;...

KimInt\_aEp,KimInt\_imEp,KimInt\_cEp,KimInt\_cEpMito,KimInt\_cEpLyso,KimInt\_int,KimInt\_sm,KimInt\_imInt,K imInt\_cEd,KimInt\_cEdMito,KimInt\_cEdLyso,KimInt\_p;...

KcEd\_aEp,KcEd\_imEp,KcEd\_cEp,KcEd\_cEpMito,KcEd\_cEpLyso,KcEd\_int,KcEd\_sm,KcEd\_imInt,KcEd\_cEd,Kc Ed\_cEdMito,KcEd\_cEdLyso,KcEd\_p;...

KcEdMito\_aEp,KcEdMito\_imEp,KcEdMito\_cEp,KcEdMito\_cEpMito,KcEdMito\_cEpLyso,KcEdMito\_int,KcEdMi to\_sm,KcEdMito\_imInt,KcEdMito\_cEd,KcEdMito\_cEdMito,KcEdMito\_cEdLyso,KcEdMito\_p;...

KcEdLyso\_aEp,KcEdLyso\_imEp,KcEdLyso\_cEp,KcEdLyso\_cEpMito,KcEdLyso\_cEpLyso,KcEdLyso\_int,KcEdL yso\_sm,KcEdLyso\_imInt,KcEdLyso\_cEd,KcEdLyso\_cEdMito,KcEdLyso\_cEdLyso,KcEdLyso\_p;...

Kp\_aEp,Kp\_imEp,Kp\_cEp,Kp\_cEpMito,Kp\_cEpLyso,Kp\_int,Kp\_sm,Kp\_imInt,Kp\_cEd,Kp\_cEdMito,Kp\_cEdLyso  $,Kp_p$ ];

G = [SaEp,SimEp,ScEp,ScEpMito,ScEpLyso,Sint,Ssm,SimInt,ScEd,ScEdMito,ScEdLyso,Sp]';

% By J YU. @ 5/5/2010 % This is the generic PBPK model of rat % Virtual Lung (with Mito and Lyso in cEp and cEd) - PBPK % THIS IS A ISOLATED LUNG MODEL, SO the other organs are not relevant % Six big compartment model: arterial blood, lung, venous blood, liver, brain, and rest function  $[dConc] = Lung(t,Conc,pKa,logP,x)$ global BW V\_VEN fup B2P Vtot; %call lung model

[LungM, LungG, M\_v, Vp] =  $AL(pKa, logP,x)$ ; % get the coefficients for the Alveolar Region [LungM\_Airways, LungG\_Airways, M\_v\_Airways, Vp\_Airways] =  $AW(pKa, logP,x)$ ; % get the coefficients for the airways

% From PATRICK POULIN, FRANK-PETER. THEILPrediction of Pharmacokinetics prior to In Vivo Studies. % II. Generic Physiologically Based Pharmacokinetic Models of Drug Disposition % Blood flow rate (mL/min)

 $Q_{\text{tot}} = 0.235*BW^00.75*1000$ ; % Total cardiac output = 0.235  $*$  body weight (kg) $^00.75$  (L/min)  $Q$  LUN =  $Q$  tot ; Q BRA =  $0.02*Q$  tot; Q LIV =  $0.175*Q$  tot ;  $Q_A$ irways =  $0.01*Q_t$ tot;  $Q$ <sub>RES</sub> =  $Q$ <sub>tot</sub> -  $Q$ <sub>BRA</sub> -  $Q$ <sub>LIV</sub> -  $Q$ <sub>Airways;</sub>

% Volume of each organ (mL)= fraction of total body volume  $(L/kg)*BW*1000$  $V_{\_}ART = 0.0272*BW*1000;$  $V_LUN = trace(M_v)*10^{6}$ ; V\_LUNp =  $Vp*10^{\circ}(6)$ ; % plasma volume in the lung, obtained from 'LungRatReverse' (in m^3), converted to mL V\_LUNb =  $519*10^(-3)*V$ \_LUN ; % total blood volume in the lung =  $519uL/g$  $V_LUN_Airways = trace(M_v_Airways)*10^{6}$ ; V LUNp Airways = Vp Airways\*10^(6) ; V\_LUNb\_Airways =  $519*10^{\circ}(-3)*V$  LUN\_Airways ; V VEN =  $0.0544*BW*1000$  ; V BRA =  $0.0057*BW*1000$  ; V LIV =  $0.0366*BW*1000$  ; V\_RES = BW\*1000 - V\_ART - V\_LUN - V\_LUNp -V\_LUNb - V\_LUN\_Airways -V\_LUNp\_Airways -V\_LUNb\_Airways - V\_VEN - V\_BRA - V\_LIV ;

% Tissue : Blood partition coefficient = K(Tissue:Plasma)/B2P % From: Trudy Rodgers and Malcolm Rowland, NOT RELEVANT IN THIS ISOLATED % LUNG MODEL  $Kp\_BRA = 0.11$ ; % from exp. Kp LIV =  $3.21$ ; % from exp. Kp LUN =  $2.55$ ; % from exp. Kp  $RES = 1.2$ ; % arbitrary  $\text{Kiv} = 0$ ;

% Mass balance

% 1 - Arterial, ART

% 2 - Lung plasma free concentration, LUN,

% Cellular compartments of the lung:

% 7 - Surface lining liquid (aEp)

% 8 - Macrophage (imEp)

 % 9 - Epithelial cells (cEp) % 10 - cEp-mito % 11 - cEp-lyso % 12 - Interstitium (int) % 13 - Smooth muscle (sm) % 14 - Immune cells (imInt) % 15 - Endothelial cells (cEd) % 16 - cEd - mito % 17 - cEd -lyso % 3 - Venous, VEN % 4 - Brain, BRA % 5 - Liver, atenolol is mainly cleared by kidney % 6 - Rest of the body, RES  $dConc(1) = 0$ ; % ART, arterial blood  $dConc(2) = 0$ ; % 2 -Lung total blood concentration was fixed at 0, so it is a isolated lung model  $dConc(7) = LungM(1,1)*Conc(7) + LungM(1,2)*Conc(8) + LungM(1,3)*Conc(9) + LungM(1,4)*Conc(10) +$  $LungM(1,5)*Conc(11)...$  + LungM(1,6)\*Conc(12) + LungM(1,7)\*Conc(13) + LungM(1,8)\*Conc(14) + LungM(1,9)\*Conc(15) +  $LungM(1,10)*Conc(16)...$  $+$  LungM(1,11)\*Conc(17) + LungM(1,12)\*Conc(2)\*fup/B2P + LungG(1);  $\%$  14 -SurfaConce lining liquid (aEp)  $dConc(8) = \text{LungM}(2,1)^*\text{Conc}(7) + \text{LungM}(2,2)^*\text{Conc}(8) + \text{LungM}(2,3)^*\text{Conc}(9) + \text{LungM}(2,4)^*\text{Conc}(10) +$  $LungM(2,5)*Conc(11)...$  + LungM(2,6)\*Conc(12) + LungM(2,7)\*Conc(13) + LungM(2,8)\*Conc(14) + LungM(2,9)\*Conc(15) +  $LungM(2,10)*Conc(16)...$  $+$  LungM(2,11)\*Conc(17) + LungM(2,12)\*Conc(2)\*fup/B2P + LungG(2); % 15 -Macrophage (imEp)  $dConc(9) = LungM(3,1)*Conc(7) + LungM(3,2)*Conc(8) + LungM(3,3)*Conc(9) + LungM(3,4)*Conc(10) +$  $LungM(3,5)*Conc(11)...$  + LungM(3,6)\*Conc(12) + LungM(3,7)\*Conc(13) + LungM(3,8)\*Conc(14) + LungM(3,9)\*Conc(15) +  $LungM(3,10)*Conc(16)...$  $+$  LungM(3,11)\*Conc(17) +LungM(3,12)\*Conc(2)\*fup/B2P + LungG(3);  $\%$  16 -Epithelial cells (cEp)  $dConc(10) = LungM(4,1)*Conc(7) + LungM(4,2)*Conc(8) + LungM(4,3)*Conc(9) + LungM(4,4)*Conc(10) +$  $LungM(4,5)*Conc(11)...$  + LungM(4,6)\*Conc(12) + LungM(4,7)\*Conc(13) + LungM(4,8)\*Conc(14) + LungM(4,9)\*Conc(15) +  $LungM(4,10)*Conc(16)...$  $+$  LungM(4,11)\*Conc(17) + LungM(4,12)\*Conc(2)\*fup/B2P + LungG(4);  $\%$  17 -Epithelial cells (cEpMito)  $dConc(11) = \text{LungM}(5,1) * \text{Conc}(7) + \text{LungM}(5,2) * \text{Conc}(8) + \text{LungM}(5,3) * \text{Conc}(9) + \text{LungM}(5,4) * \text{Conc}(10) +$  $LungM(5,5)*Conc(11)...$  $+$  LungM(5,6)\*Conc(12) + LungM(5,7)\*Conc(13) + LungM(5,8)\*Conc(14) + LungM(5,9)\*Conc(15) +  $LungM(5,10)*Conc(16)...$  $+$  LungM(5,11)\*Conc(17) + LungM(5,12)\*Conc(2)\*fup/B2P + LungG(5); % 18 -Epithelial cells (cEpLyso)  $dConc(12) = \text{LungM}(6,1) * \text{Conc}(7) + \text{LungM}(6,2) * \text{Conc}(8) + \text{LungM}(6,3) * \text{Conc}(9) + \text{LungM}(6,4) * \text{Conc}(10) +$  $LungM(6,5)*Conc(11)...$ 

 + LungM(6,6)\*Conc(12) + LungM(6,7)\*Conc(13) + LungM(6,8)\*Conc(14) + LungM(6,9)\*Conc(15) +  $LungM(6,10)*Conc(16)...$ 

 $+$  LungM(6,11)\*Conc(17) + LungM(6,12)\*Conc(2)\*fup/B2P + LungG(6); % 19 -Interstitium (int)

 $dConc(13) = \text{LungM}(7,1) * \text{Conc}(7) + \text{LungM}(7,2) * \text{Conc}(8) + \text{LungM}(7,3) * \text{Conc}(9) + \text{LungM}(7,4) * \text{Conc}(10) +$  $LungM(7,5)*Conc(11)...$  + LungM(7,6)\*Conc(12) + LungM(7,7)\*Conc(13) + LungM(7,8)\*Conc(14) + LungM(7,9)\*Conc(15) +  $LungM(7,10)*Conc(16)...$  $+$  LungM(7,11)\*Conc(17) + LungM(7,12)\*Conc(2)\*fup/B2P + LungG(7);  $\%$  20 -Smooth muscle (sm)

 $dConc(14) = \text{LungM}(8,1) * \text{Conc}(7) + \text{LungM}(8,2) * \text{Conc}(8) + \text{LungM}(8,3) * \text{Conc}(9) + \text{LungM}(8,4) * \text{Conc}(10) +$  $LungM(8,5)*Conc(11)...$  $+$  LungM(8,6)\*Conc(12) + LungM(8,7)\*Conc(13) + LungM(8,8)\*Conc(14) + LungM(8,9)\*Conc(15) +  $LungM(8,10)*Conc(16)...$  $+$  LungM(8,11)\*Conc(17) + LungM(8,12)\*Conc(2)\*fup/B2P + LungG(8);  $\%$  21 -Immune cells (imInt)

 $dConc(15) = LungM(9,1) * Conc(7) + LungM(9,2) * Conc(8) + LungM(9,3) * Conc(9) + LungM(9,4) * Conc(10) +$  $LungM(9,5)*Conc(11)...$ 

 + LungM(9,6)\*Conc(12) + LungM(9,7)\*Conc(13) + LungM(9,8)\*Conc(14) + LungM(9,9)\*Conc(15) +  $LungM(9,10)*Conc(16)...$ 

 $+$  LungM(9,11)\*Conc(17) + LungM(9,12)\*Conc(2)\*fup/B2P + LungG(9);  $\%$  22 -Endothelial cells (cEd)

 $dConc(16) = LungM(10,1)*Conc(7) + LungM(10,2)*Conc(8) + LungM(10,3)*Conc(9) + LungM(10,4)*Conc(10)$  $+$  LungM $(10,5)$ \*Conc $(11)$ ... + LungM(10,6)\*Conc(12) + LungM(10,7)\*Conc(13) + LungM(10,8)\*Conc(14) + LungM(10,9)\*Conc(15)  $+$  LungM $(10,10)$ \*Conc $(16)$ ...  $+$  LungM(10,11)\*Conc(17) + LungM(10,12)\*Conc(2)\*fup/B2P + LungG(10); % 23 -Endothelial cells (cEdMito)

 $dConc(17) = LungM(11,1)*Conc(7) + LungM(11,2)*Conc(8) + LungM(11,3)*Conc(9) + LungM(11,4)*Conc(10)$  $+$  LungM $(11,5)$ <sup>\*</sup>Conc $(11)$ ... + LungM(11,6)\*Conc(12) + LungM(11,7)\*Conc(13) + LungM(11,8)\*Conc(14) + LungM(11,9)\*Conc(15)  $+$  LungM $(11,10)*$ Conc $(16)$ ...  $+$  LungM(11,11)\*Conc(17) + LungM(11,12)\*Conc(2)\*fup/B2P + LungG(11);  $\%$  24 -Endothelial cells (cEdLyso)

 $CL = 0$ ; % blood CL was fixed at 0, isolated lung model

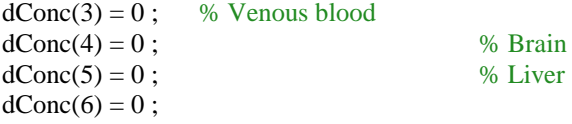

 $dConc(18) = 0$ ; % 18 -Lung total blood concentration was fixed at 0, so it is a isolated lung model

 $dConc(19) = LungM_Airways(1,1)*Conc(19) + LungM_Airways(1,2)*Conc(20) +$ LungM\_Airways $(1,3)$ \*Conc $(21)$  + LungM\_Airways $(1,4)$ \*Conc $(22)$  + LungM\_Airways $(1,5)$ \*Conc $(23)$ ... + LungM\_Airways(1,6)\*Conc(24) + LungM\_Airways(1,7)\*Conc(25) + LungM\_Airways(1,8)\*Conc(26) + LungM\_Airways $(1,9)$ \*Conc $(27)$  + LungM\_Airways $(1,10)$ \*Conc $(28)$ ... + LungM\_Airways(1,11)\*Conc(29)+ LungM\_Airways(1,12)\*Conc(30)+ LungM\_Airways $(1,13)$ \*Conc $(31)$  ...

```
+ LungM_Airways(1,14)*Conc(18)*fup/B2P + LungG_Airways(1); % 19 -
SurfaConce lining liquid (aEp)
  dConc(20) = LungM-Airways(2,1)*Conc(19) + LungM-Airways(2,2)*Conc(20) +LungM_Airways(2,3)*Conc(21) + LungM_Airways(2,4)*Conc(22) + LungM_Airways(2,5)*Conc(23)...
        + LungM_Airways(2,6)*Conc(24) + LungM_Airways(2,7)*Conc(25) + LungM_Airways(2,8)*Conc(26) + 
LungM_Airways(2,9)*Conc(27) + LungM_Airways(2,10)*Conc(28)...
        + LungM_Airways(2,11)*Conc(29)+ LungM_Airways(2,12)*Conc(30)+ 
LungM_Airways(2,13)*Conc(31) ...
        + LungM_Airways(2,14)*Conc(18)*fup/B2P + LungG_Airways(2); % 20 -
Macrophage (imEp) 
  dConc(21) = LungM-Airways(3,1)*Conc(19) + LungM-Airways(3,2)*Conc(20) +LungM_Airways(3,3)*Conc(21) + LungM_Airways(3,4)*Conc(22) + LungM_Airways(3,5)*Conc(23)...
        + LungM_Airways(3,6)*Conc(24) + LungM_Airways(3,7)*Conc(25) + LungM_Airways(3,8)*Conc(26) + 
LungM_Airways(3,9)*Conc(27) + LungM_Airways(3,10)*Conc(28)...
        + LungM_Airways(3,11)*Conc(29)+ LungM_Airways(3,12)*Conc(30)+ 
LungM_Airways(3,13)*Conc(31) ...
        +LungM_Airways(3,14)*Conc(18)*fup/B2P + LungG_Airways(3); % 21 - Epithelial 
cells (cEp)
  dConc(22) = LungM-Airways(4,1)*Conc(19) + LungM-Airways(4,2)*Conc(20) +LungM_Airways(4,3)*Conc(21) + LungM_Airways(4,4)*Conc(22) + LungM_Airways(4,5)*Conc(23)...
        + LungM_Airways(4,6)*Conc(24) + LungM_Airways(4,7)*Conc(25) + LungM_Airways(4,8)*Conc(26) + 
LungM_Airways(4,9)*Conc(27) + LungM_Airways(4,10)*Conc(28)...
       + LungM_Airways(4,11)*Conc(29)+ LungM_Airways(4,12)*Conc(30)+
LungM_Airways(4,13)*Conc(31)...
       + LungM Airways(4,14)*Conc(18)*fup/B2P + LungG Airways(4); \% 22 - Epithelial
cells (cEpMito)
  dConc(23) = LungM-Airways(5,1)*Conc(19) + LungM-Airways(5,2)*Conc(20) +LungM_Airways(5,3)*Conc(21) + LungM_Airways(5,4)*Conc(22) + LungM_Airways(5,5)*Conc(23)...
        + LungM_Airways(5,6)*Conc(24) + LungM_Airways(5,7)*Conc(25) + LungM_Airways(5,8)*Conc(26) + 
LungM_Airways(5,9)*Conc(27) + LungM_Airways(5,10)*Conc(28)...
       + LungM_Airways(5,11)*Conc(29)+ LungM_Airways(5,12)*Conc(30)+
LungM_Airways(5,13)*Conc(31) ...
        + LungM_Airways(5,14)*Conc(18)*fup/B2P + LungG_Airways(5); % 23 - Epithelial 
cells (cEpLyso)
  dConc(24) = LungM_Airways(6,1)*Conc(19) + LungM_Airways(6,2)*Conc(20) +LungM_Airways(6,3)*Conc(21) + LungM_Airways(6,4)*Conc(22) + LungM_Airways(6,5)*Conc(23)...
        + LungM_Airways(6,6)*Conc(24) + LungM_Airways(6,7)*Conc(25) + LungM_Airways(6,8)*Conc(26) + 
LungM_Airways(6,9)*Conc(27) + LungM_Airways(6,10)*Conc(28)...
       + LungM_Airways(6,11)*Conc(29)+ LungM_Airways(6,12)*Conc(30)+
LungM_Airways(6,13)*Conc(31) ...
       + LungM Airways(6,14)*Conc(18)*fup/B2P + LungG Airways(6); \% 24 -
Interstitium (int)
  dConc(25) = LungM_Airways(7,1)*Conc(19) + LungM_Airways(7,2)*Conc(20) +LungM_Airways(7,3)*Conc(21) + LungM_Airways(7,4)*Conc(22) + LungM_Airways(7,5)*Conc(23)...
        + LungM_Airways(7,6)*Conc(24) + LungM_Airways(7,7)*Conc(25) + LungM_Airways(7,8)*Conc(26) + 
LungM_Airways(7,9)*Conc(27) + LungM_Airways(7,10)*Conc(28)...+ LungM_Airways(7,14)*Conc(29)+ LungM_Airways(7,12)*Conc(30)+
LungM_Airways(7,13)*Conc(31) ...
        + LungM_Airways(7,12)*Conc(18)*fup/B2P + LungG_Airways(7); % 25 - Smooth 
muscle (sm)
```

```
dConc(26) = LungM_Airways(8,1)*Conc(19) + LungM_Airways(8,2)*Conc(20) +LungM_Airways(8,3)^*Conc(21) + LungM_Airways(8,4)^*Conc(22) + LungM_Airways(8,5)^*Conc(23)...
       + LungM Airways(8,6)*Conc(24) + LungM Airways(8,7)*Conc(25) + LungM Airways(8,8)*Conc(26) +
LungM_Airways(8,9)*Conc(27) + LungM_Airways(8,10)*Conc(28)...
       + LungM_Airways(8,11)*Conc(29)+ LungM_Airways(8,12)*Conc(30)+
LungM Airways(8,13)*Conc(31) ...
        + LungM_Airways(8,14)*Conc(18)*fup/B2P + LungG_Airways(8); % 26 - Smooth 
muscle (smMito)
  dConc(27) = LungM_Airways(9,1)*Conc(19) + LungM_Airways(9,2)*Conc(20) +LungM_Airways(9,3)*Conc(21) + LungM_Airways(9,4)*Conc(22) + LungM_Airways(9,5)*Conc(23)...
       + LungM Airways(9,6)*Conc(24) + LungM Airways(9,7)*Conc(25) + LungM Airways(9,8)*Conc(26) +
LungM_Airways(9,9)*Conc(27) + LungM_Airways(9,10)*Conc(28)...
       + LungM_Airways(9,11)*Conc(29)+ LungM_Airways(9,12)*Conc(30)+
LungM Airways(9,13)*Conc(31) ...
        + LungM_Airways(9,14)*Conc(18)*fup/B2P + LungG_Airways(9); % 27 - Smooth 
muscle (smLyso) 
  dConc(28) = LungM_Airways(10,1)*Conc(19) + LungM_Airways(10,2)*Conc(20) +LungM_Airways(10,3)*Conc(21) + LungM_Airways(10,4)*Conc(22) + LungM_Airways(10,5)*Conc(23)...
       + LungM_Airways(10,6)*Conc(24) + LungM_Airways(10,7)*Conc(25) +
LungM_Airways(10,8)*Conc(26) + LungM_Airways(10,9)*Conc(27) + LungM_Airways(10,10)*Conc(28)...
       + LungM_Airways(10,11)*Conc(29)+ LungM_Airways(10,12)*Conc(30)+
LungM_Airways(10,13)*Conc(31) ...
        + LungM_Airways(10,14)*Conc(18)*fup/B2P + LungG_Airways(10); % 28 - Immune 
cells (imInt)
  dConc(29) = LungM_Airways(11,1)*Conc(19) + LungM_Airways(11,2)*Conc(20) +LungM_Airways(11,3)*Conc(21) + LungM_Airways(11,4)*Conc(22) + LungM_Airways(11,5)*Conc(23)...
       + LungM_Airways(11,6)*Conc(24) + LungM_Airways(11,7)*Conc(25) +
LungM_Airways(11,8)*Conc(26) + LungM_Airways(11,9)*Conc(27) + LungM_Airways(11,10)*Conc(28)...
        + LungM_Airways(11,11)*Conc(29)+ LungM_Airways(11,12)*Conc(30)+ 
LungM_Airways(11,13)*Conc(31) ...
       + LungM_Airways(11,14)*Conc(18)*fup/B2P + LungG_Airways(11); \% 29 -
Endothelial cells 
  dConc(30) = LungM_Airways(12,1)*Conc(19) + LungM_Airways(12,2)*Conc(20) +LungM_Airways(12,3)*Conc(21) + LungM_Airways(12,4)*Conc(22) + LungM_Airways(12,5)*Conc(23)...
       + LungM_Airways(12,6)*Conc(24) + LungM_Airways(12,7)*Conc(25) +
LungM_Airways(12,8)*Conc(26) + LungM_Airways(12,9)*Conc(27) + LungM_Airways(12,10)*Conc(28)...
        + LungM_Airways(12,11)*Conc(29)+ LungM_Airways(12,12)*Conc(30)+ 
LungM_Airways(12,13)*Conc(31) ...
       + LungM_Airways(12,14)*Conc(18)*fup/B2P + LungG_Airways(12); \% 28 -
Endothelial cells (cEdMito)
  dConc(31) = LungM-Airways(13,1)*Conc(19) + LungM-Airways(13,2)*Conc(20) +LungM_Airways(13,3)*Conc(21) + LungM_Airways(13,4)*Conc(22) + LungM_Airways(13,5)*Conc(23)...
       + LungM Airways(13,6)*Conc(24) + LungM Airways(13,7)*Conc(25) +
LungM_Airways(13,8)*Conc(26) + LungM_Airways(13,9)*Conc(27) + LungM_Airways(13,10)*Conc(28)...
        + LungM_Airways(13,11)*Conc(29)+ LungM_Airways(13,12)*Conc(30)+ 
LungM_Airways(13,13)*Conc(31) ...
       + LungM_Airways(13,14)*Conc(18)*fup/B2P + LungG_Airways(13); \% 29 -
Endothelial cells (cEdLyso)
```
Vtot = diag([V\_ART V\_LUNb V\_VEN V\_BRA V\_LIV V\_RES diag(M\_v)'\*10^6 V\_LUNb\_Airways diag(M\_v\_Airways)'\*10^6]) ;

 $dConc = [dConc(1), dConc(2), dConc(3), dConc(4), dConc(5), dConc(6), dConc(7), dConc(8), dConc(9),$ dConc(10),...

 dConc(11), dConc(12), dConc(13), dConc(14), dConc(15), dConc(16), dConc(17),... dConc(18), dConc(19), dConc(20), dConc(21), dConc(22), dConc(23), dConc(24),... dConc(25), dConc(26), dConc(27), dConc(28), dConc(29), dConc(30), dConc(31)]' ;

% to caculate the AUC for airways and alveoli function  $[T, Y,$ Conc\_LUNSim,AUC\_al,AUC\_aw]= Lung\_fun(pKa,logP,x) global BW V\_VEN fup B2P Vtot;  $BW = 0.25$ ; %kg from experiment V VEN =  $0.0544*BW*1000$  ;  $B2P = 1.11$ ;  $fup = 0.96$ ;

% calculate the concentration accumulated in the lung: airways and alveoli  $[M, G, M_v, Vp] = AL(pKa, logP, x);$  $[M_Airways, G_Airways, M_v_Airways, Vp_Airways] = AW(pKa, logP, x);$ 

 $Y0 = zeros(31,1)$ ;  $dose = 1.0$ ; % 1mg, initial dose

 $Y0(7) =$  dose\*BW/(M\_v(1,1)\*10^6) ; % AL,mg/mL  $Y0(19) =$ dose\*BW/(M\_v\_Airways(1,1)\*10^6) ; % AW,mg/mL

```
Yopt = 1e-13 * ones(1,31);
options = odeset('RelTol',1e-13,'AbsTol',Yopt);
```
 $[T, Y] = ode15s(@Lung, [0 200*60], Y0, options, pKa, logP, x);$  $len = length(T)$ ; % total lung mass and conc Conc LUNtemp =  $Y(:,7:17)$ ;%mg/ml  $Mass\_LUNtemp = Conc\_LUNtemp*(M_v*10^6)$ ; %mg % airways mass and conc Conc\_Airwaystemp =  $Y(:,19:31)$  ;%mg/ml Mass\_Airwaystemp = Conc\_Airwaystemp\* $(M_v_A - Airways*10^6)$  ; %mg % alveoli mass and conc Mass\_LUNSim = sum(Mass\_LUNtemp, 2) + sum(Mass\_Airwaystemp, 2) ;%mg Conc\_LUNSim = Mass\_LUNSim\*10^6 / ((trace(M\_v)\*10^6)+(trace(M\_v\_Airways)\*10^6)); %ng/mL

Con\_al = sum(Mass\_LUNtemp, 2)\*10^6/(trace(M\_v)\*10^6);%ng/ml Con aw = sum(Mass Airwaystemp, 2)\*10^6/(trace(M\_v\_Airways)\*10^6);%ng/ml % AUC at alveoli and airways AUC  $al = \text{trapz}(T, \text{Con} \text{ al}/10^6)$ ;  $AUC_aw = \text{trapz}(T,Con_aw/10^{6});$ 

```
% lung:venous blood concentration ratio (Kp_LUN)
Kpulung = Conc_LUNSim(len)/(Y(len,3)*fup);Kplung = Conc_LUNSim(len)/Y(len,3);end
```

```
% main function
%logP and pKa with AUC at aw and al
% caculate the AUC and ratio, then plot
clear
close all
clc
i = 1;
for logP = [-2:0.4:4]j = 1;for pKa = [5:0.4:14,14] [T,Y,Conc_LUNSim,AUC_al,AUC_aw]= Lung_fun(pKa,logP,1);
  pKa_M(i,j) = pKa;logP_M(i,j) = logP;AUC\_AL\_M(i,j) = AUC\_al;AUC_AW_M(i,j) = AUC_a w;j = j + 1; end
  i = i + 1;end
R = AUC\_AW\_M./AUC\_AL\_M;save('AUC_logP_pKa_200hr');
subplot(1,3,1);%T\_alv1=[0:20:100,200:200:1000];
[C1,H1]=contour(logP_M,pKa_M,AUC_AW_M,v1,'LineWidth',3,...
   'LineColor',[0 0 0]);
clabel(C1,H1,'manual','FontSize',20);
subplot(1,3,2)v2=[0.1,0.2:0.2:2];
[C2,H2]=contour(logP_M,pKa_M,AUC_AL_M,v2,'LineWidth',3,...
   'LineColor',[0 0 0]);
```

```
clabel(C2,H2,'manual','FontSize',20);
```
 $subplot(1,3,3);$ [C3,H3]=contour(logP\_M,pKa\_M,R,'LineWidth',3,... 'LineColor',[0 0 0]); clabel(C3,H3,'manual','FontSize',20);